## SAP ABAP table ROXPD10106 {Texts for Service Type}

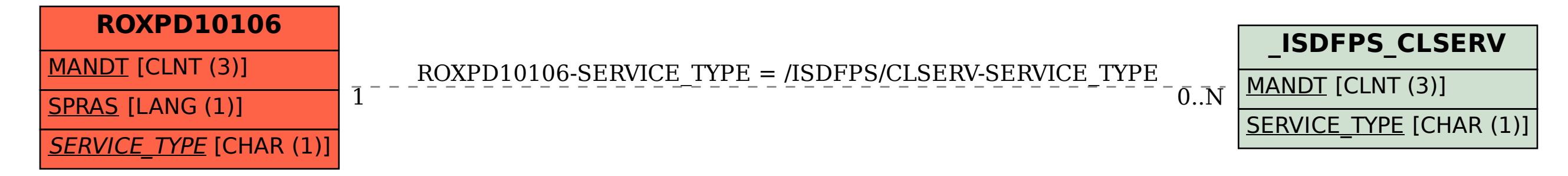